## SAP ABAP table /SAPSLL/API6800 OBJ\_LICTY\_S {SLL: API Comm.Structure: Assigned Documents: LICTY}

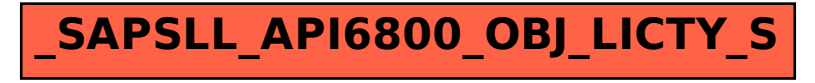